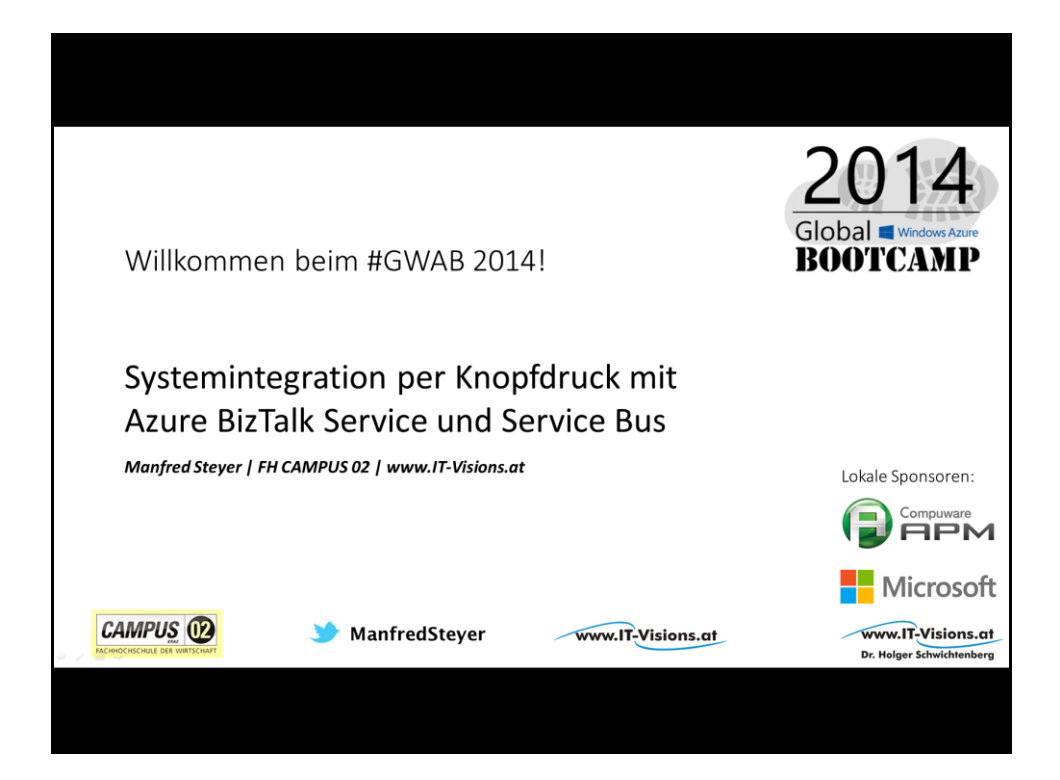

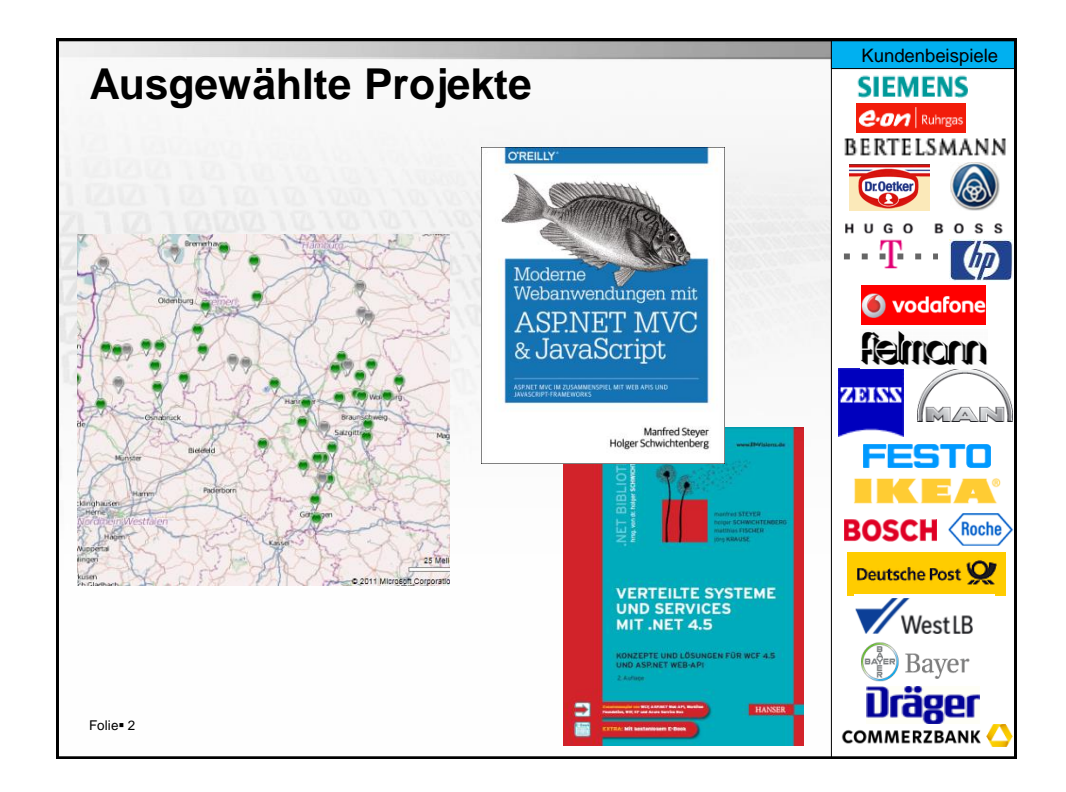

## **Inhalt**

**Azure BizTalk Services** 

**Azure Service Bus** 

**Demo** 

Folie<sup>o</sup> 3

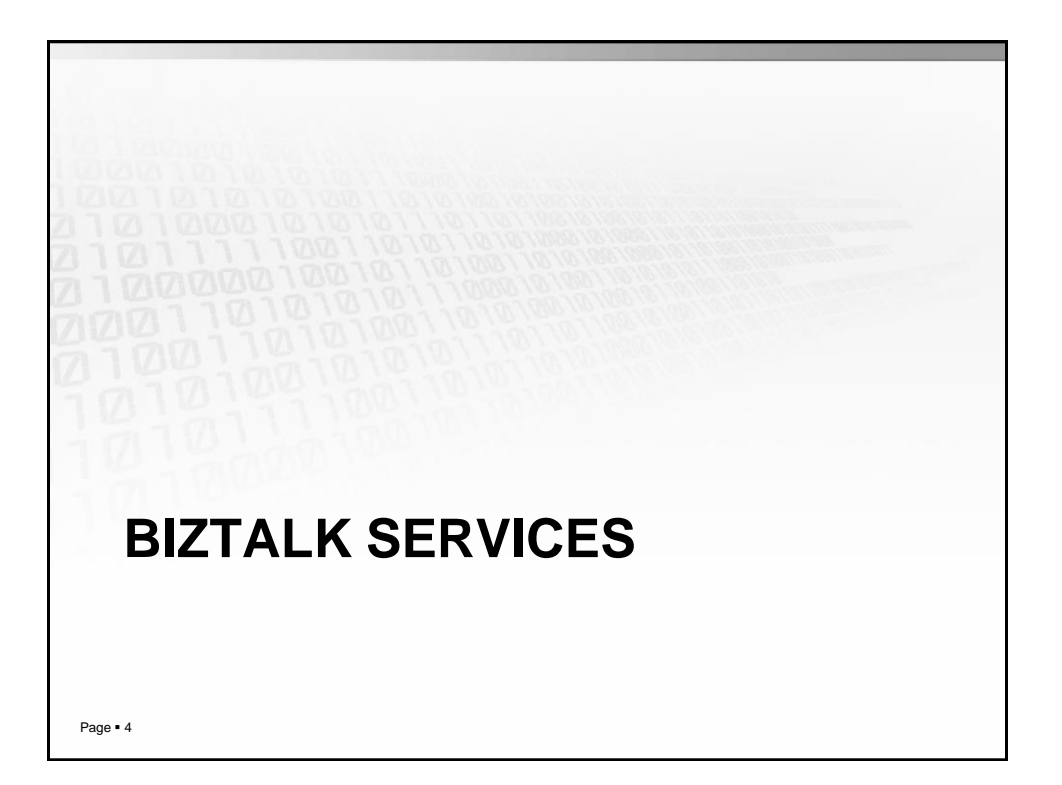

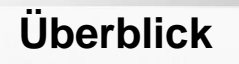

Tool für Systemintegration in Azure

Hochverfügbar: 99.9 %

Skalierbar

"Pay-per-Use"

Folie<sup>®</sup> 5

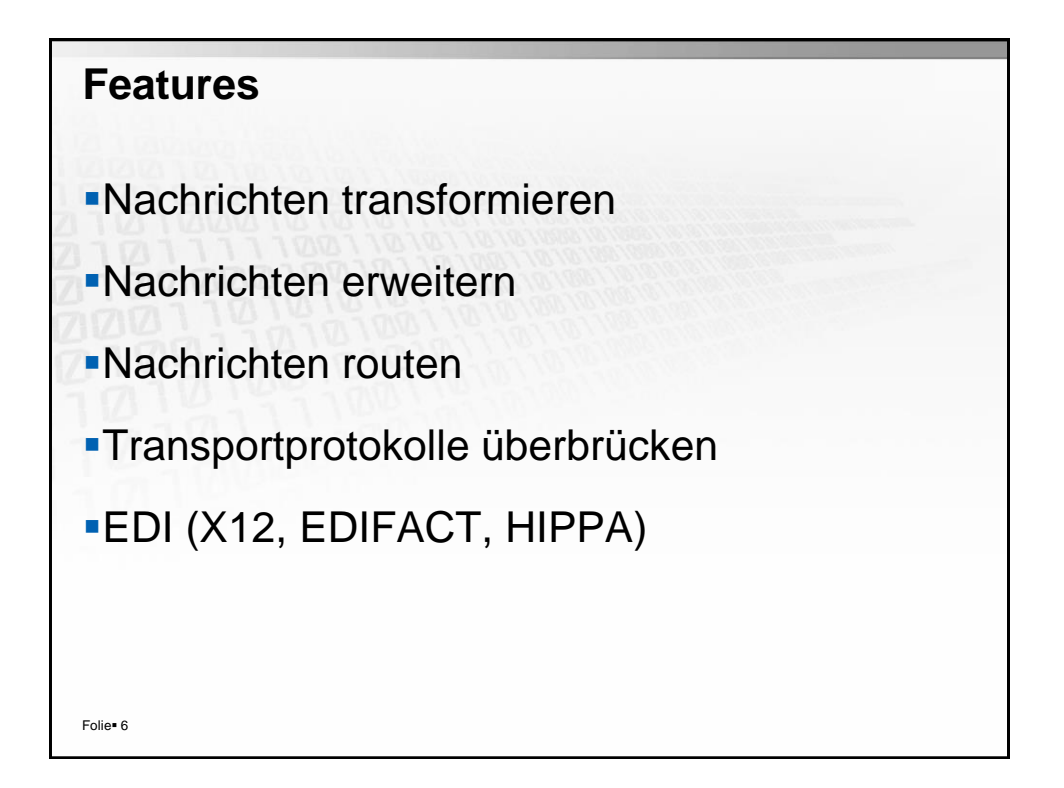

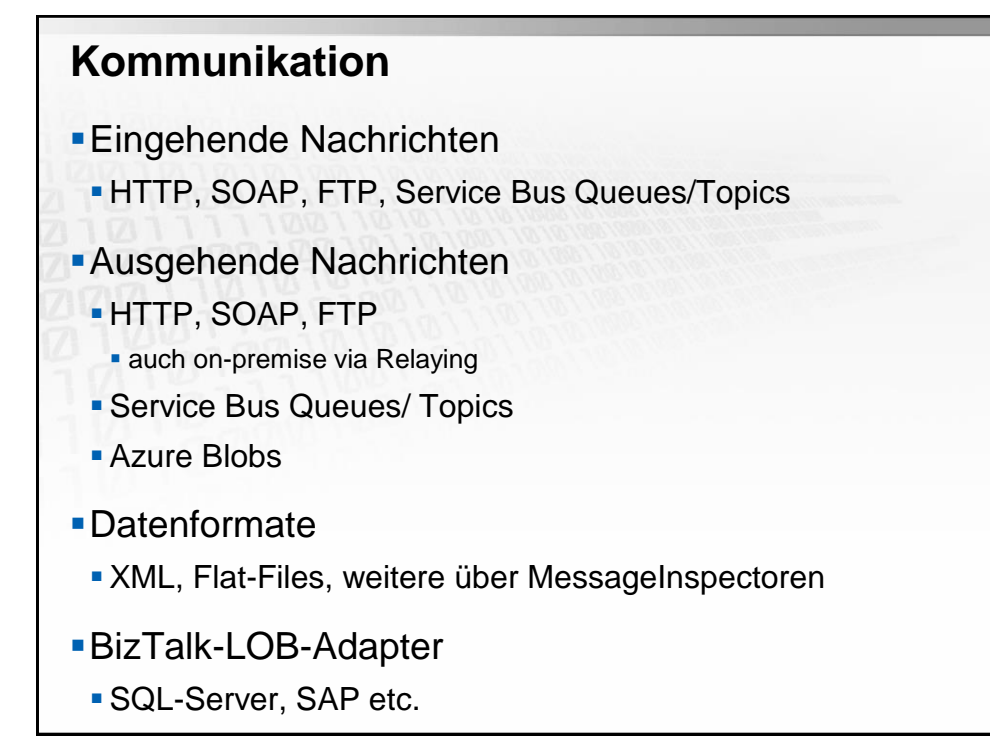

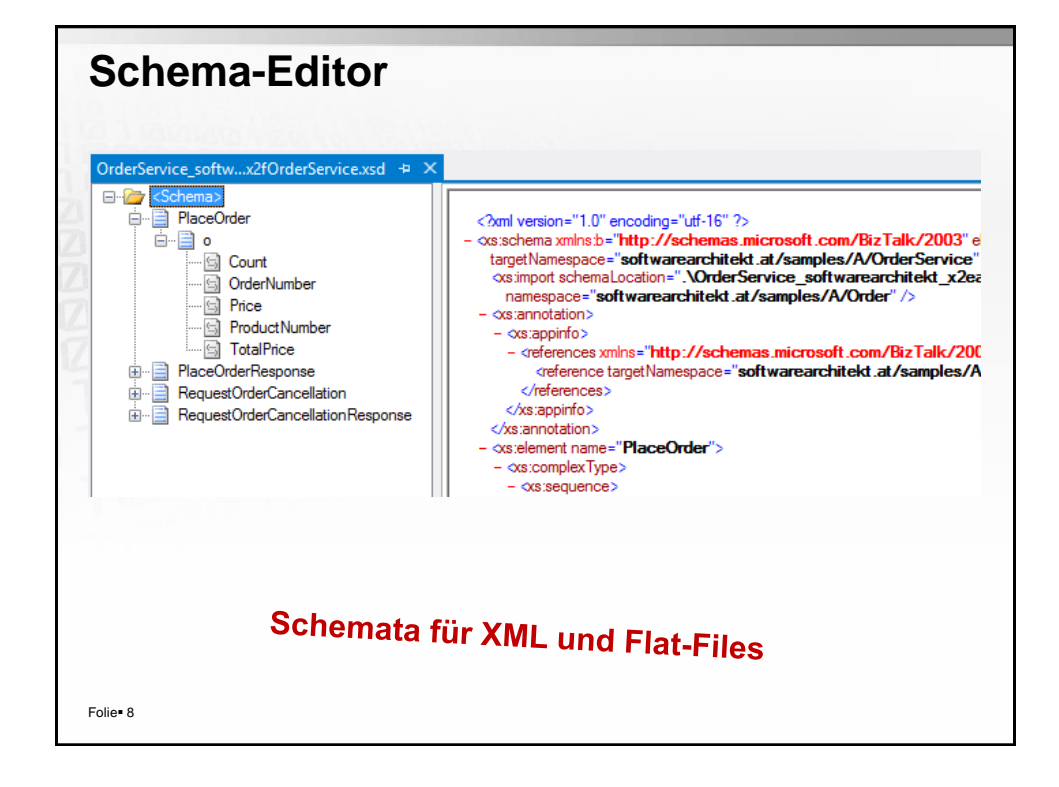

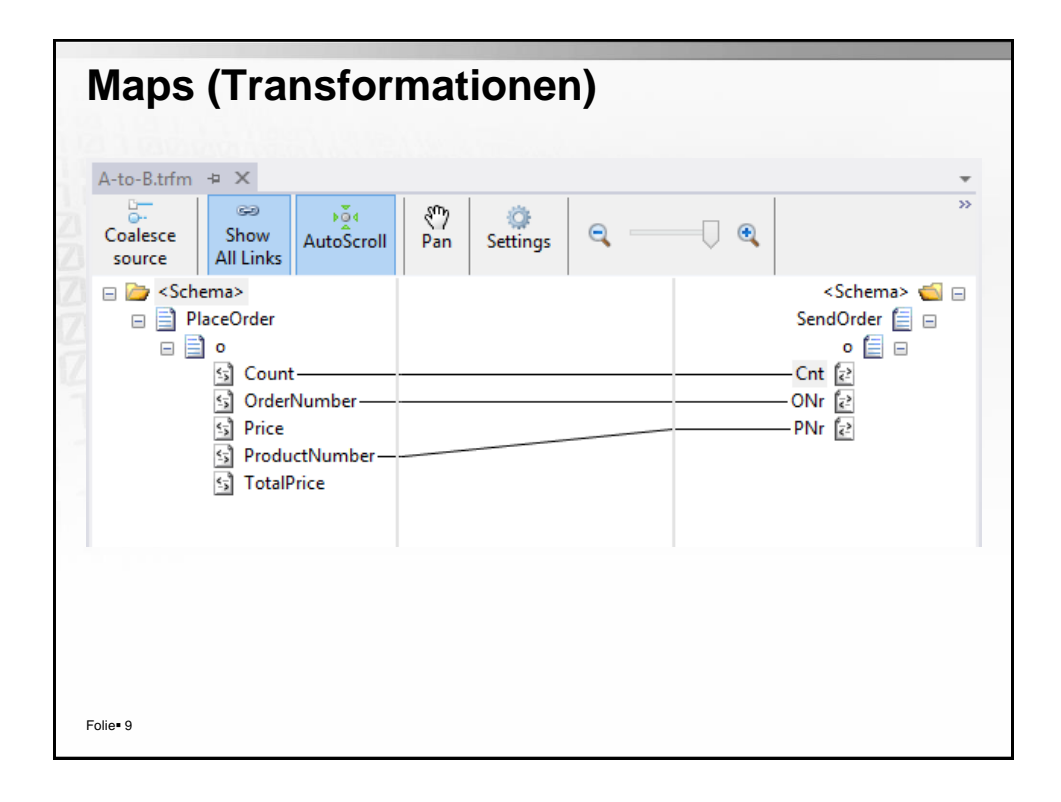

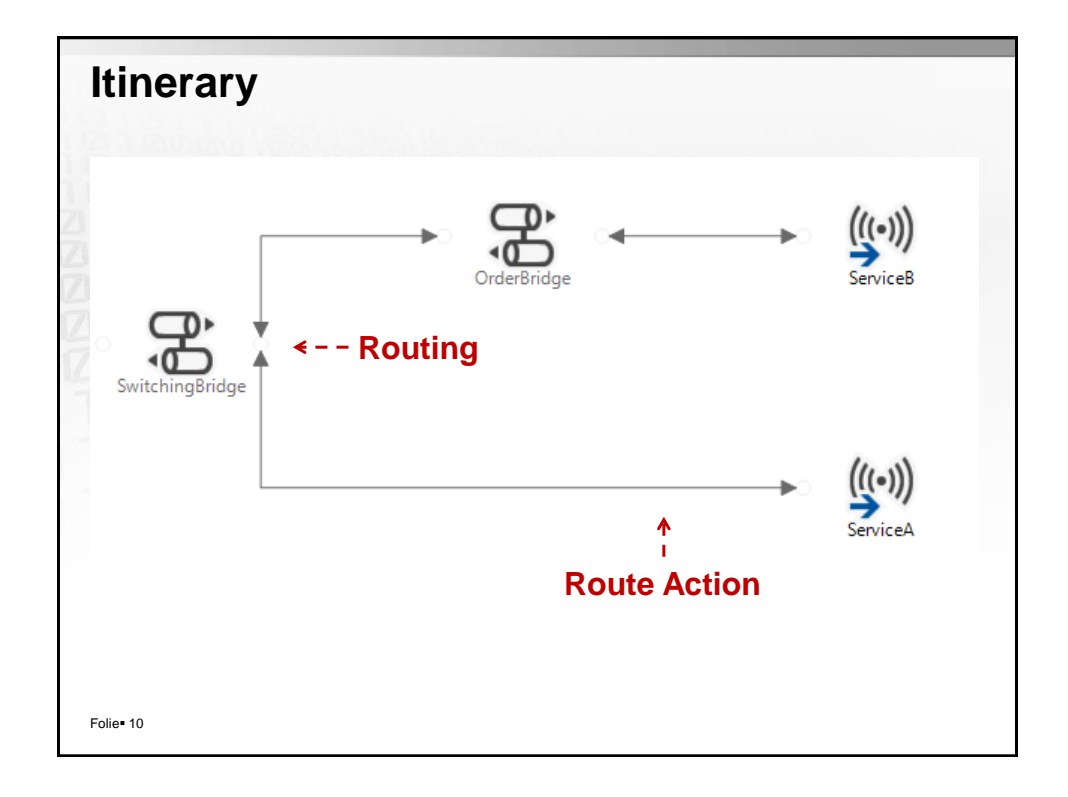

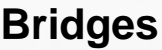

XML One-Way

XML Request-Reply

Pass-Through

Folie<sup>\*</sup> 11

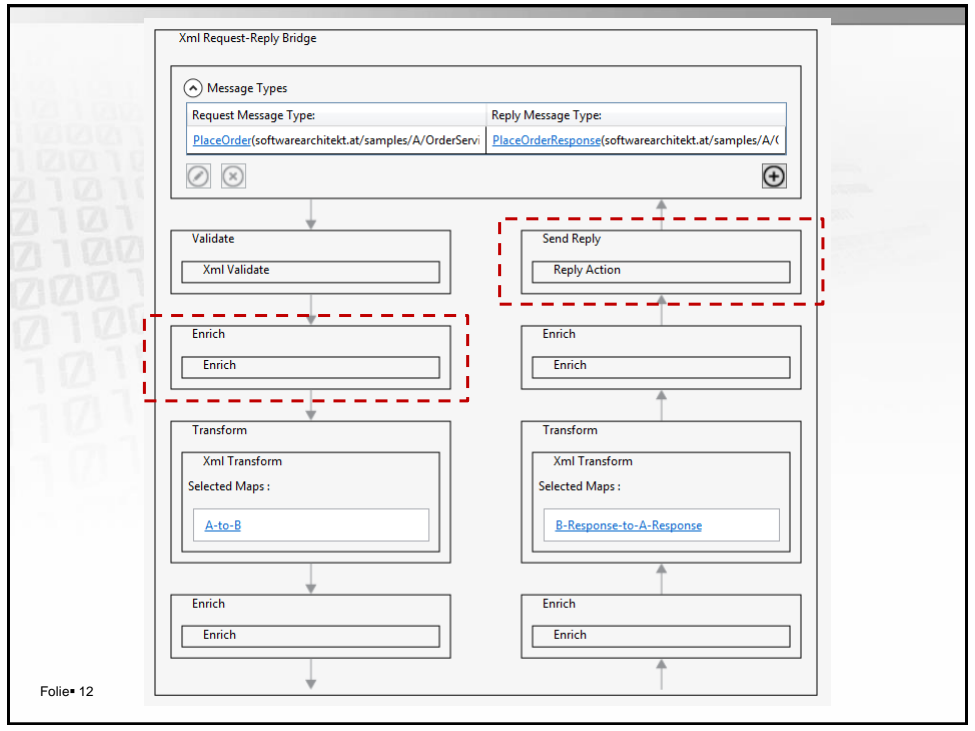

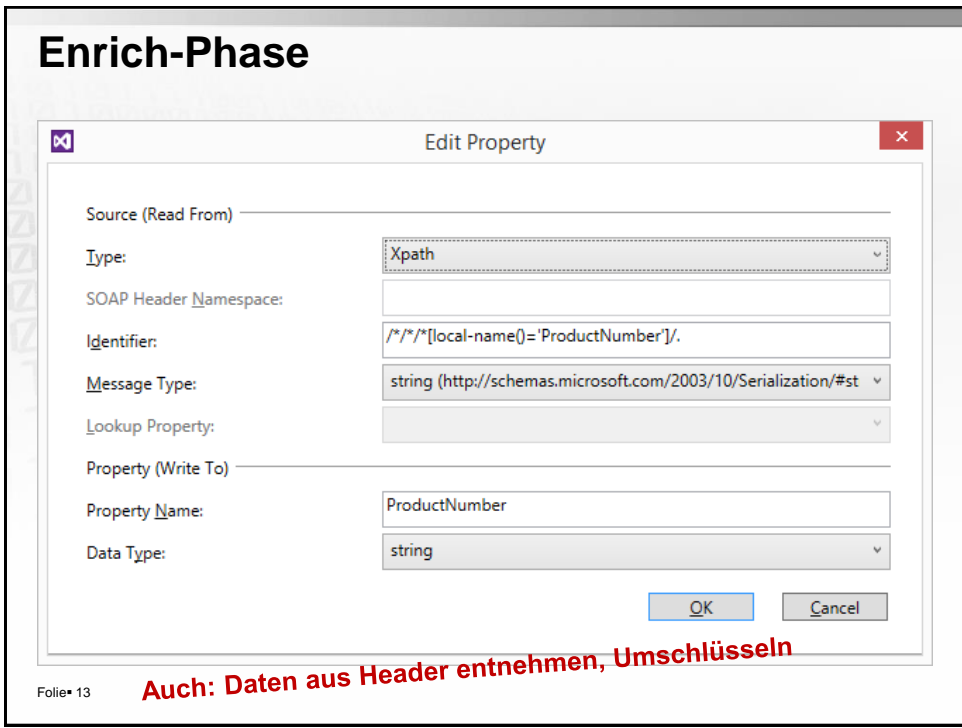

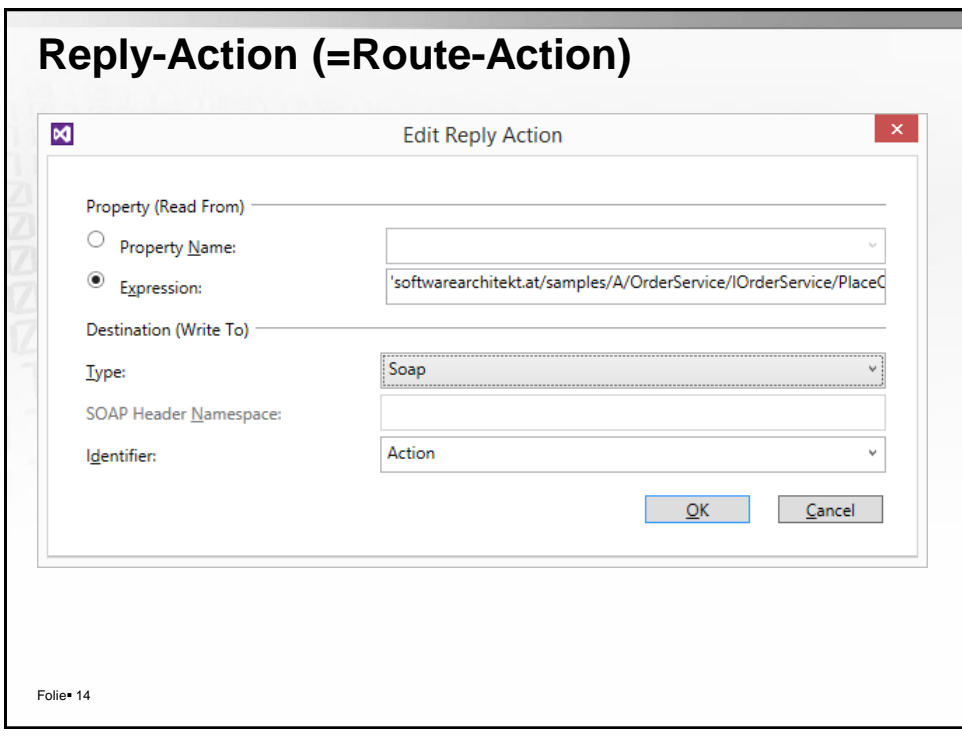

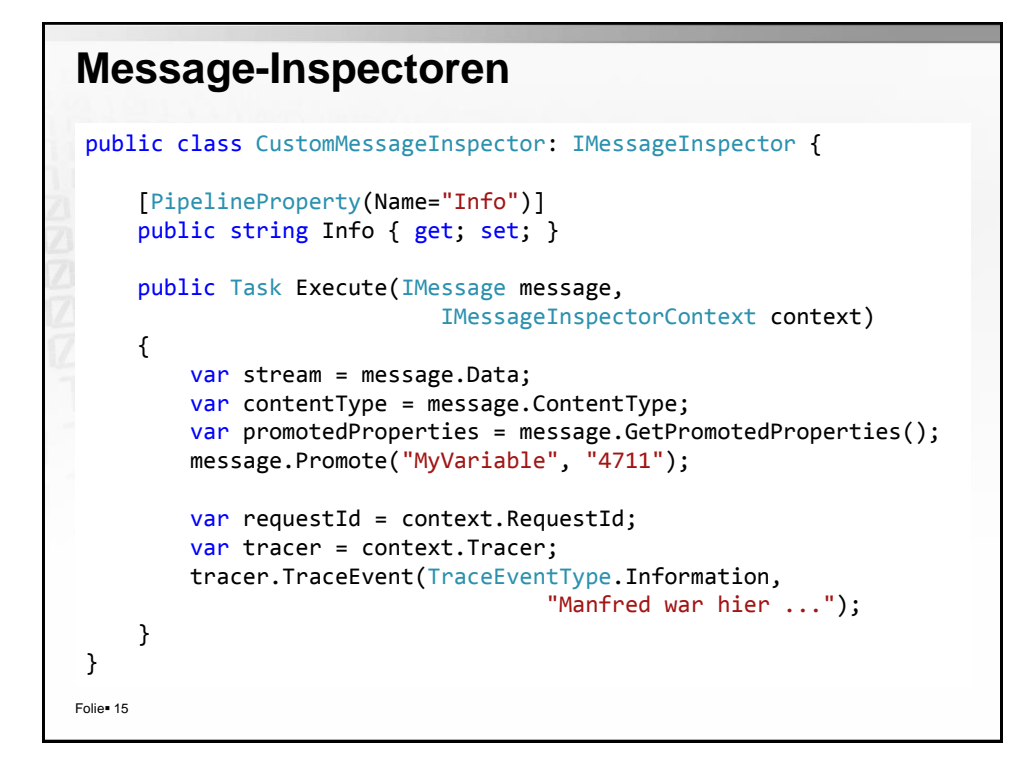

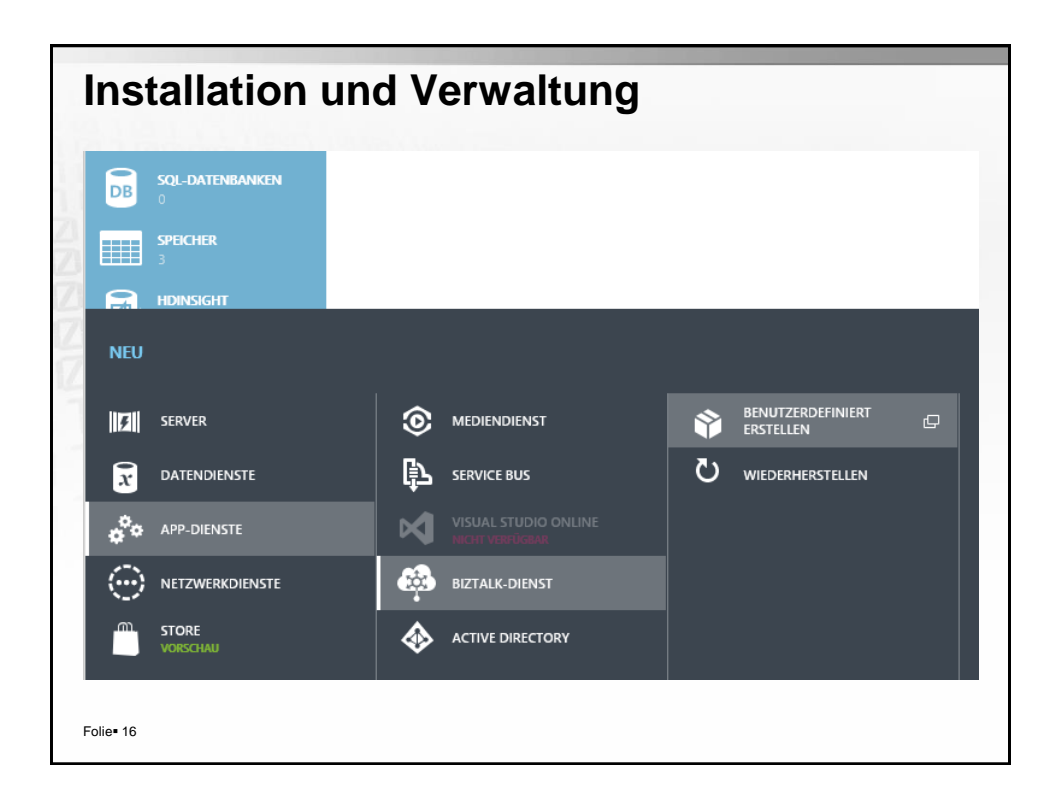

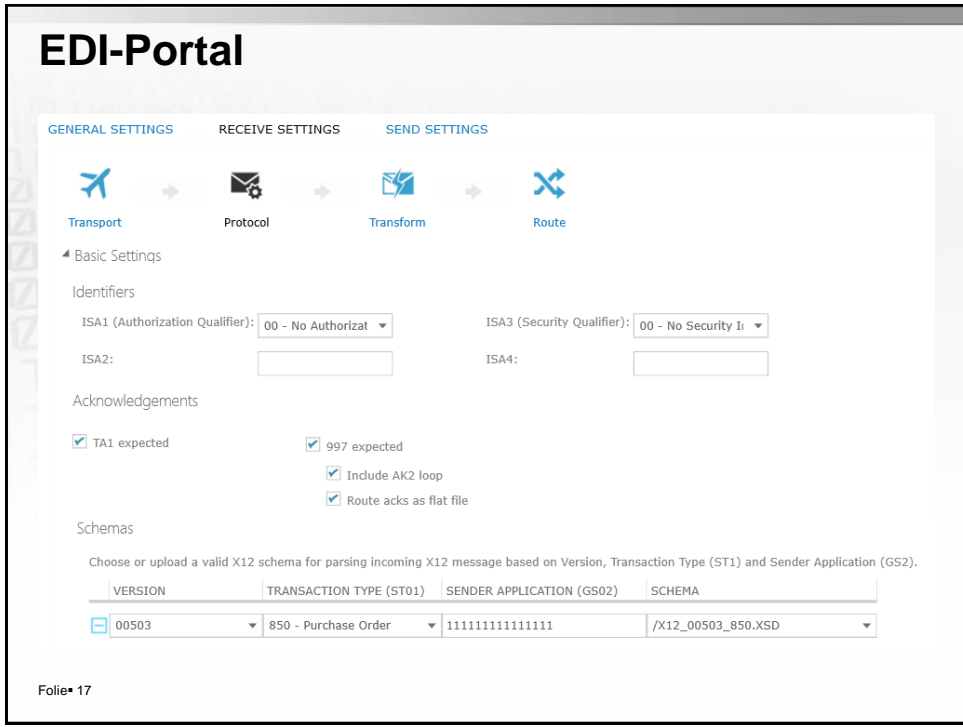

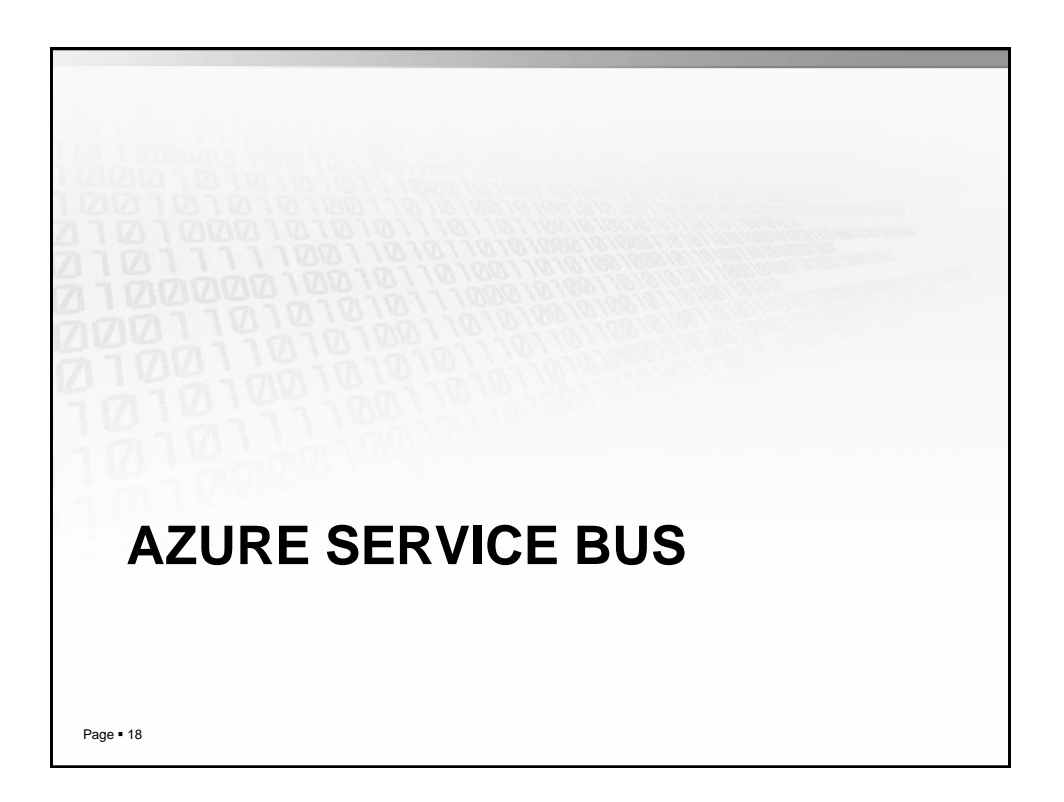

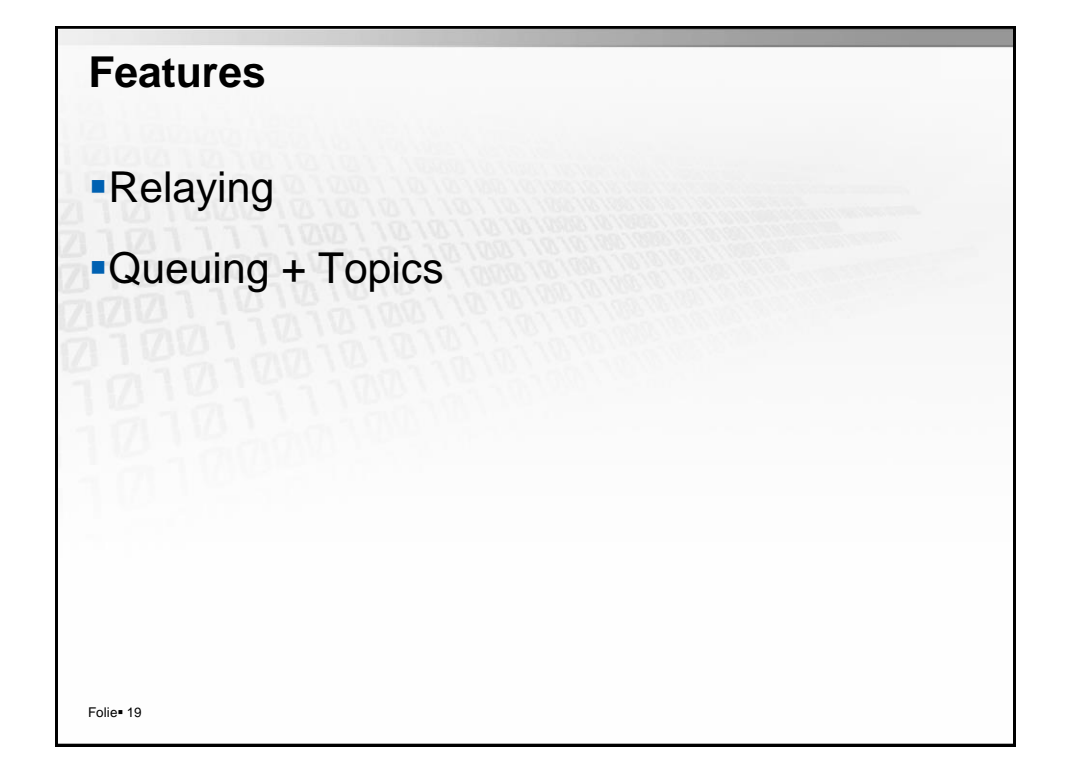

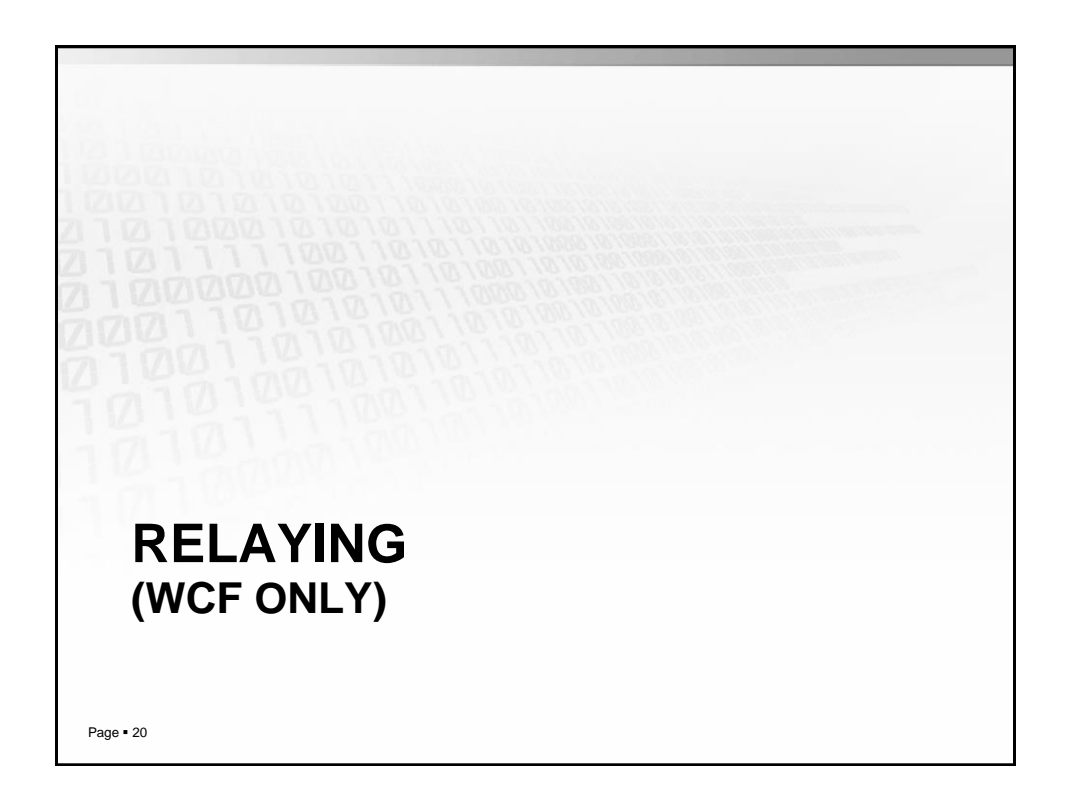

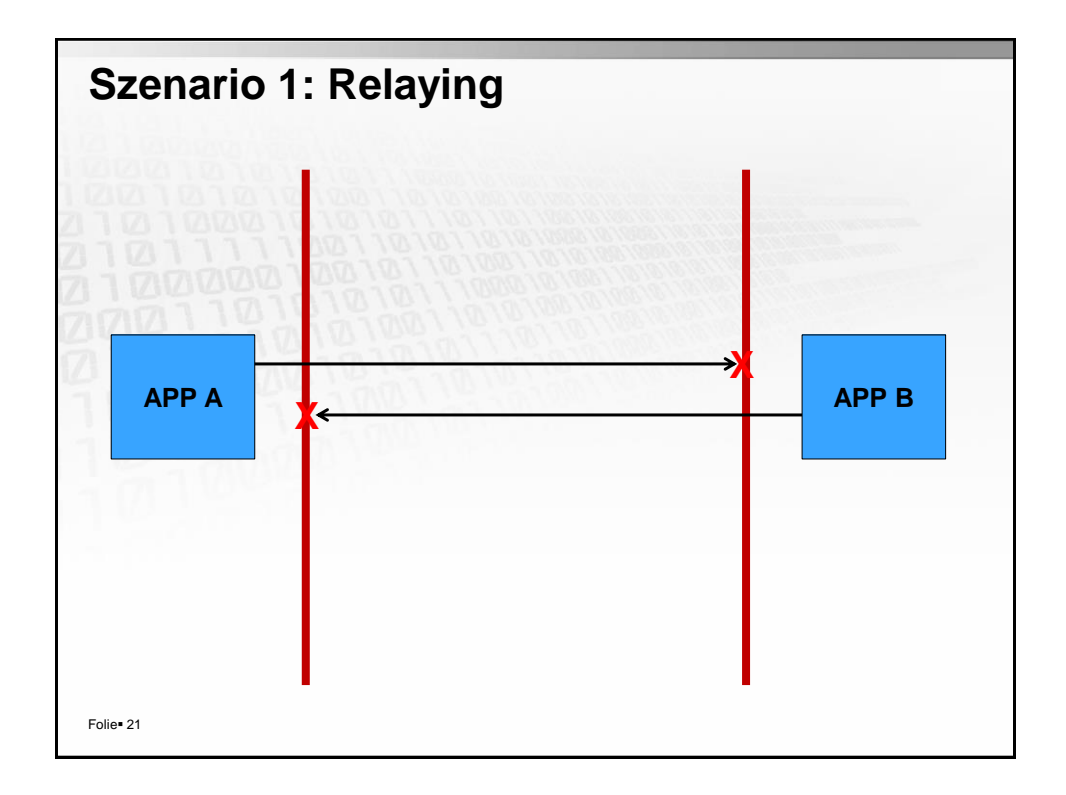

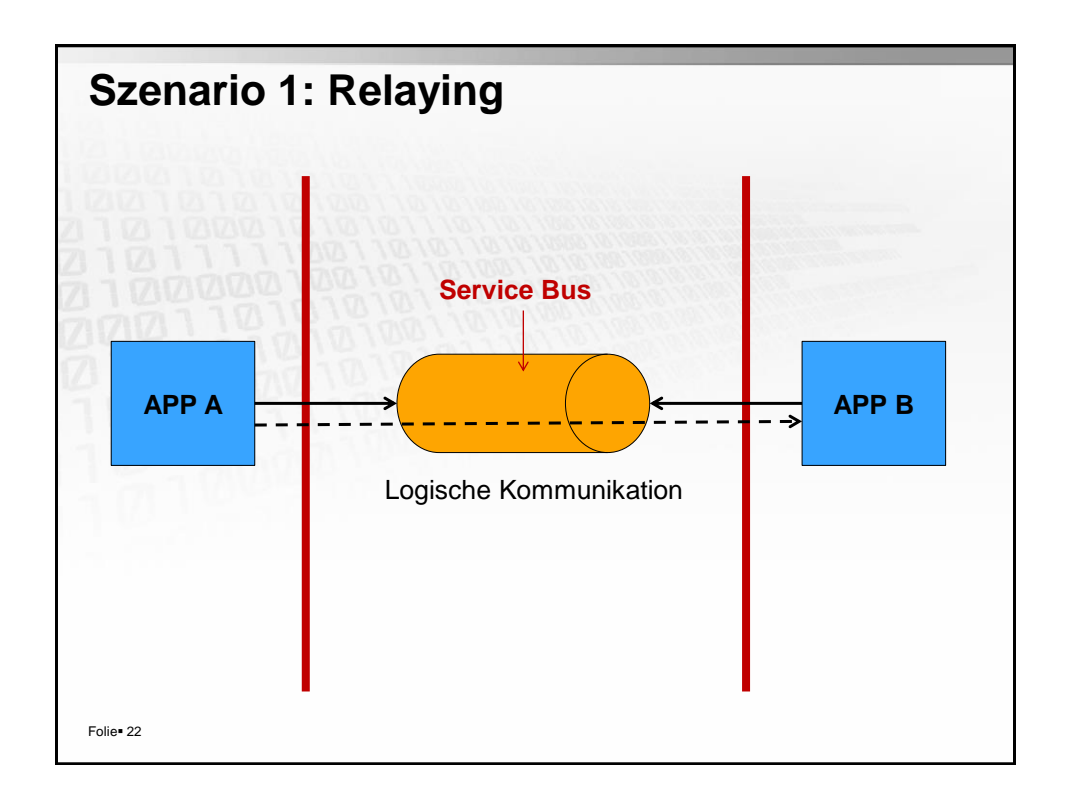

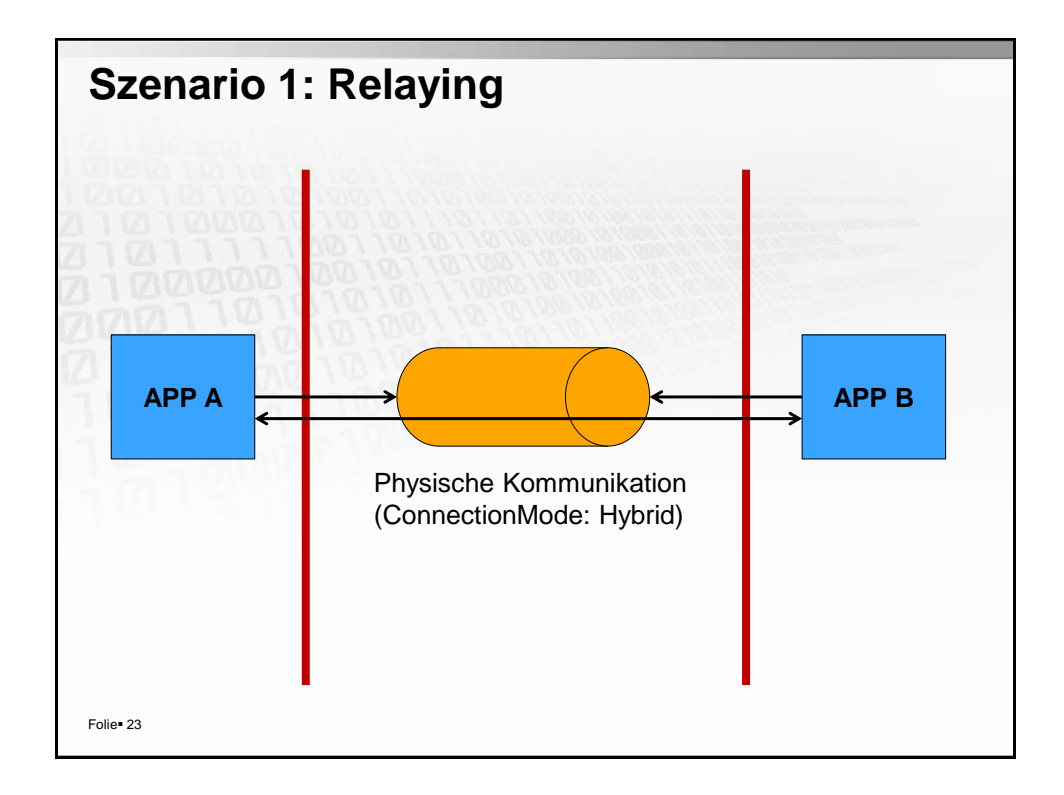

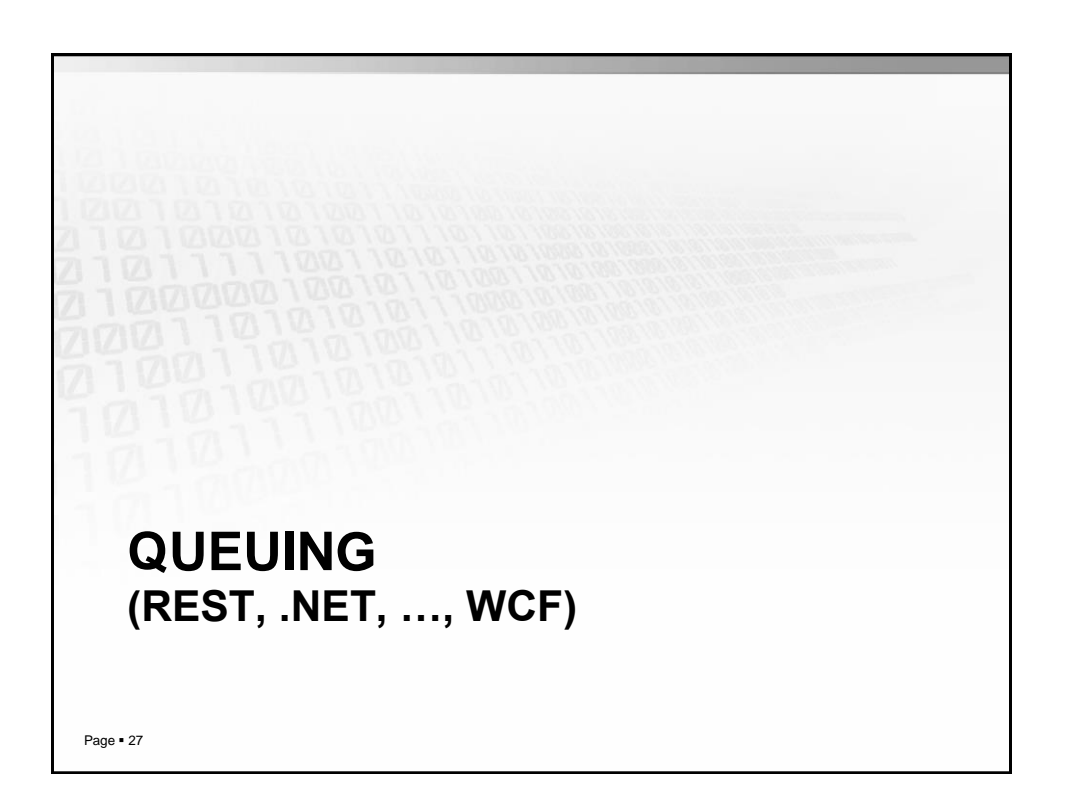

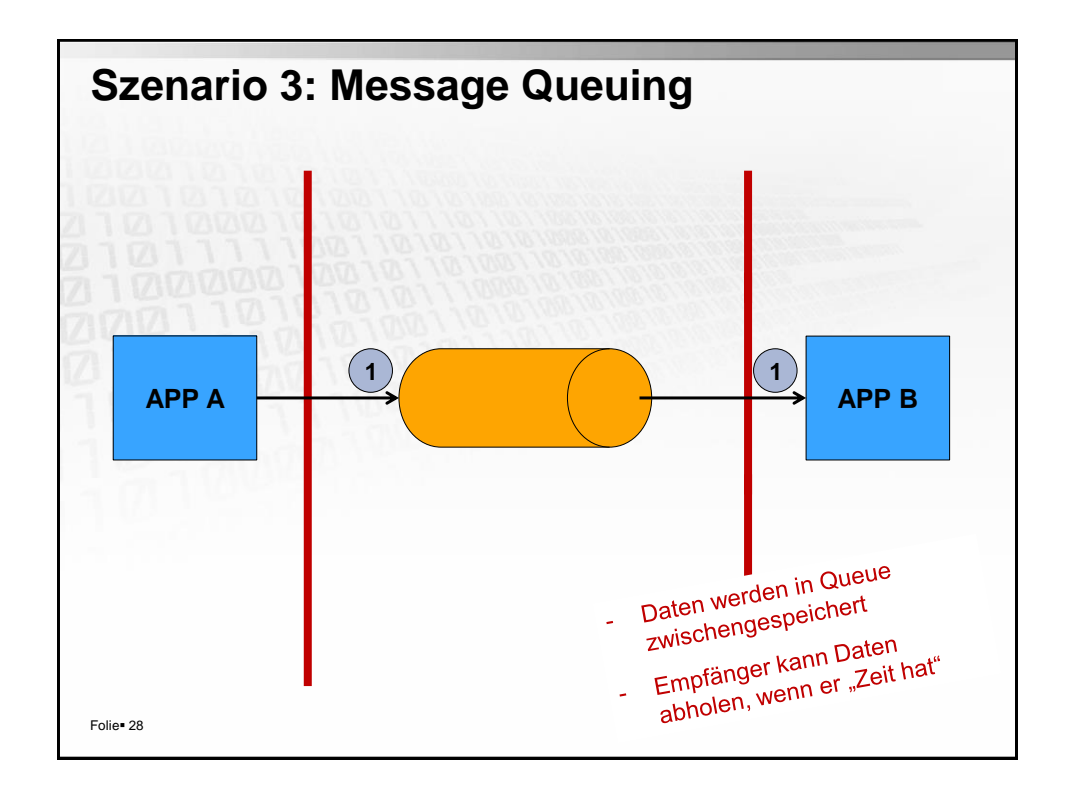

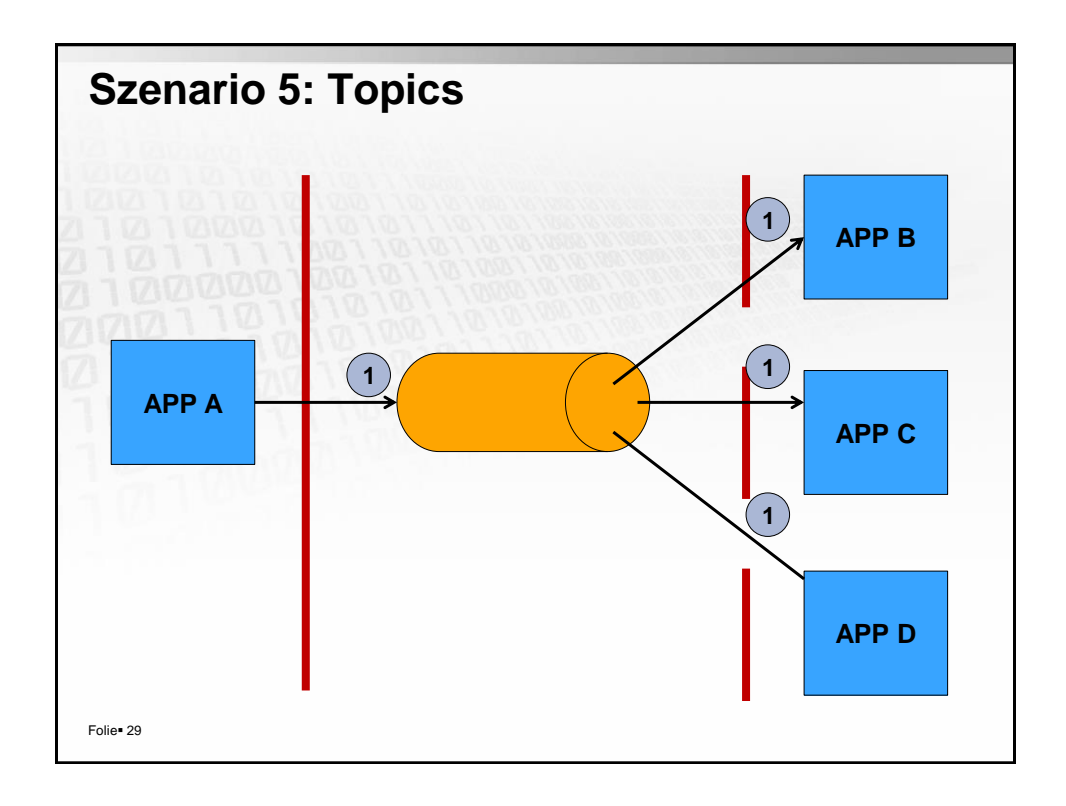

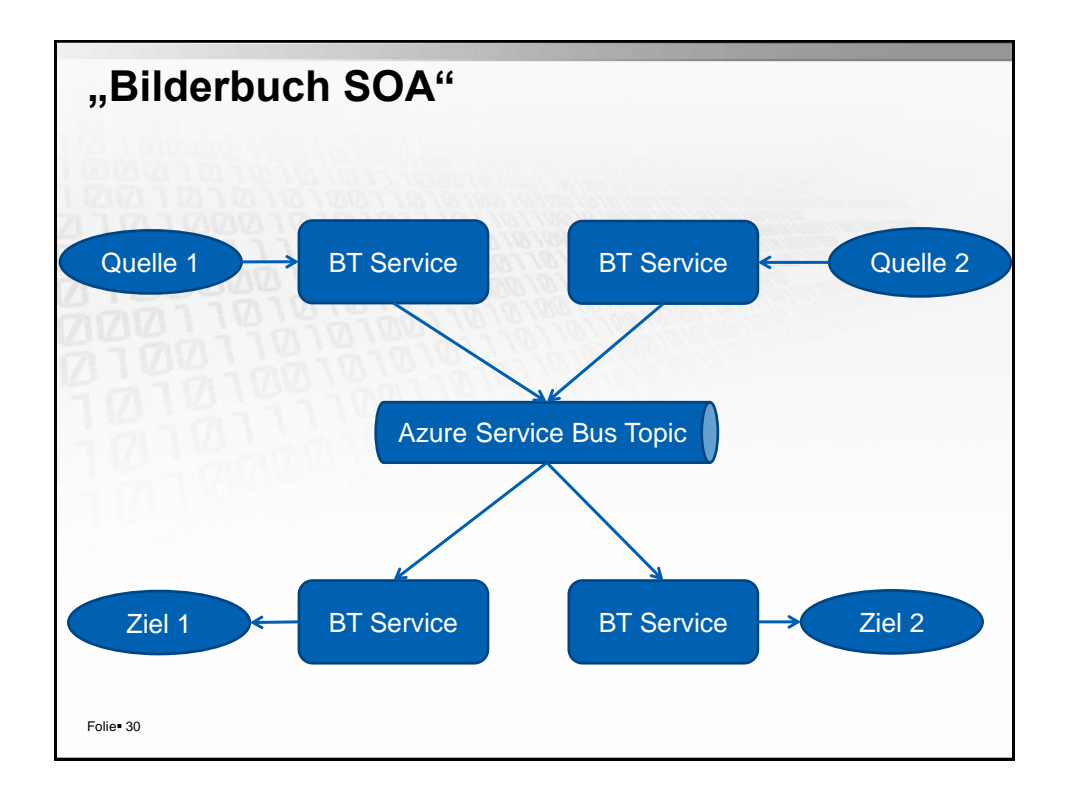

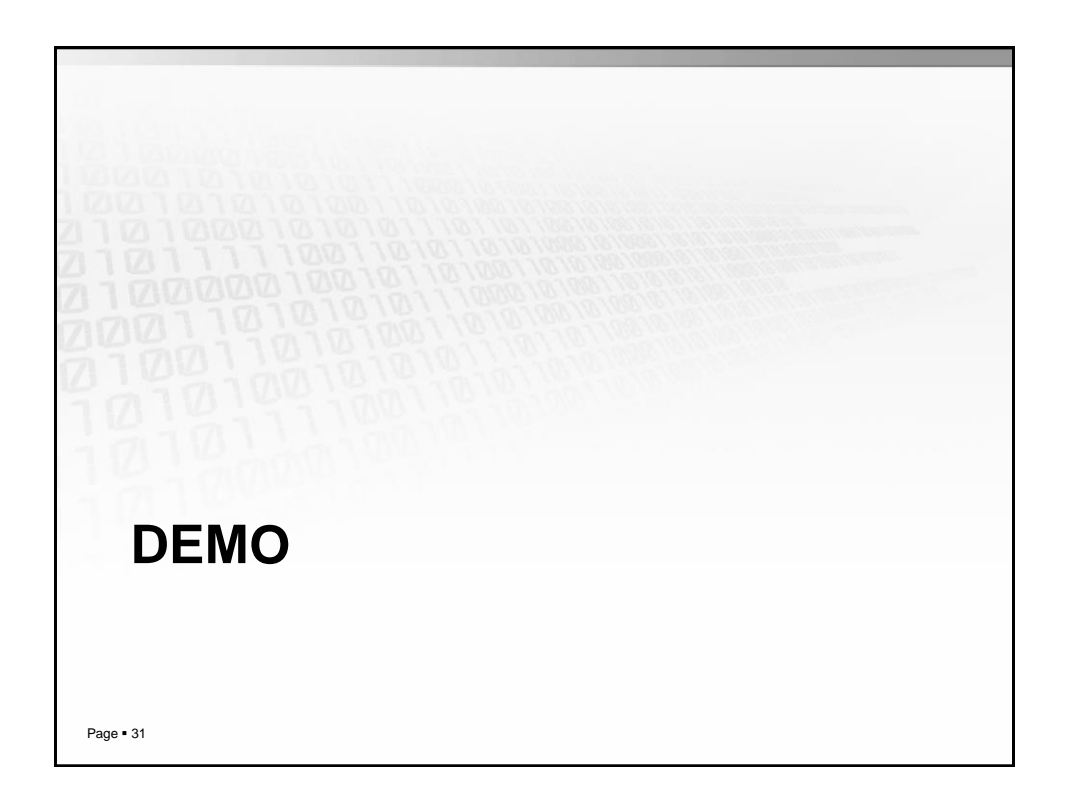

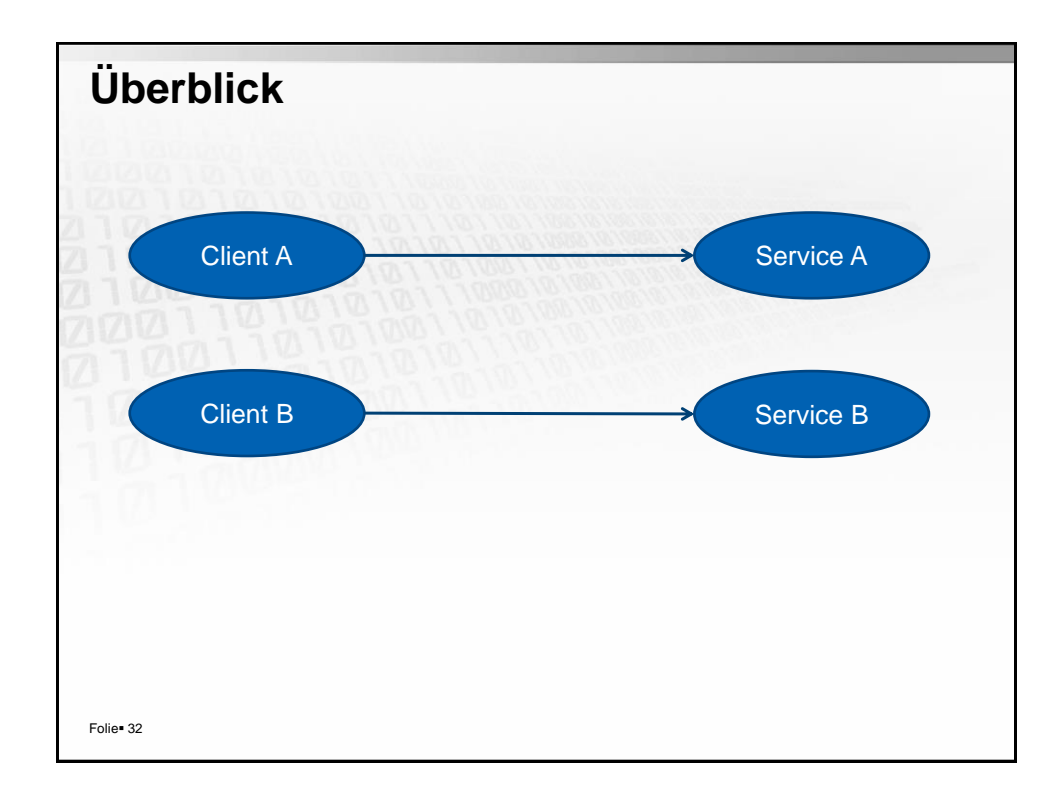

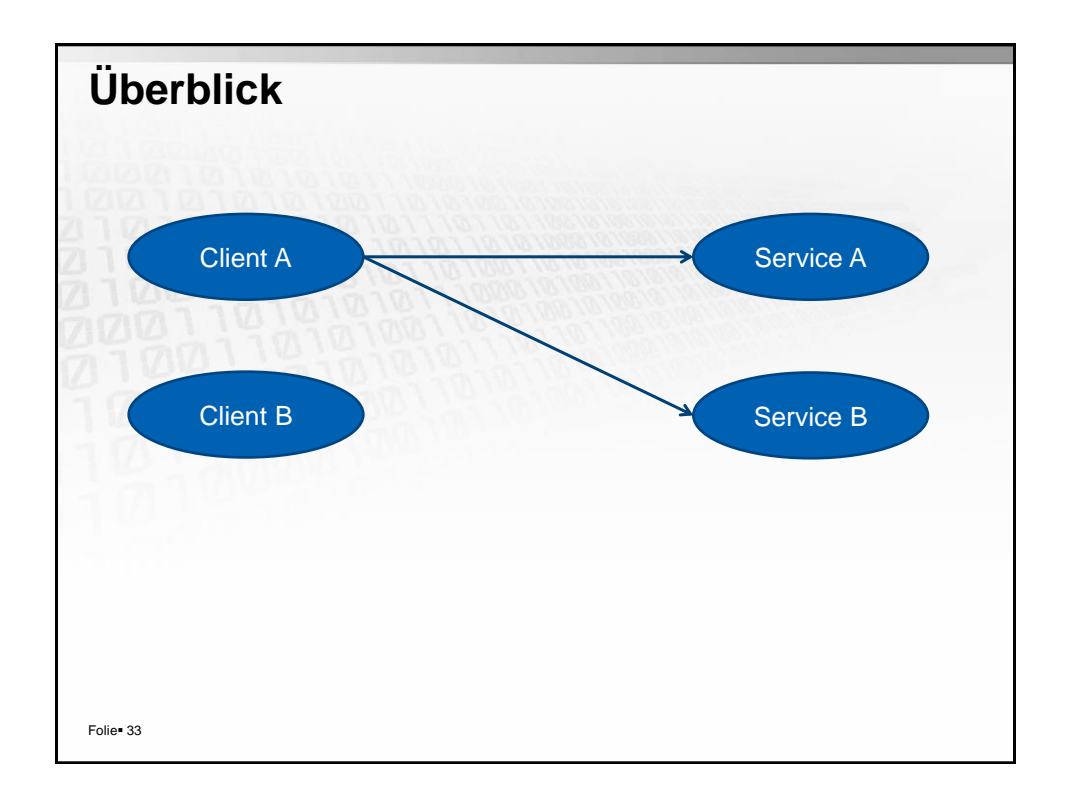

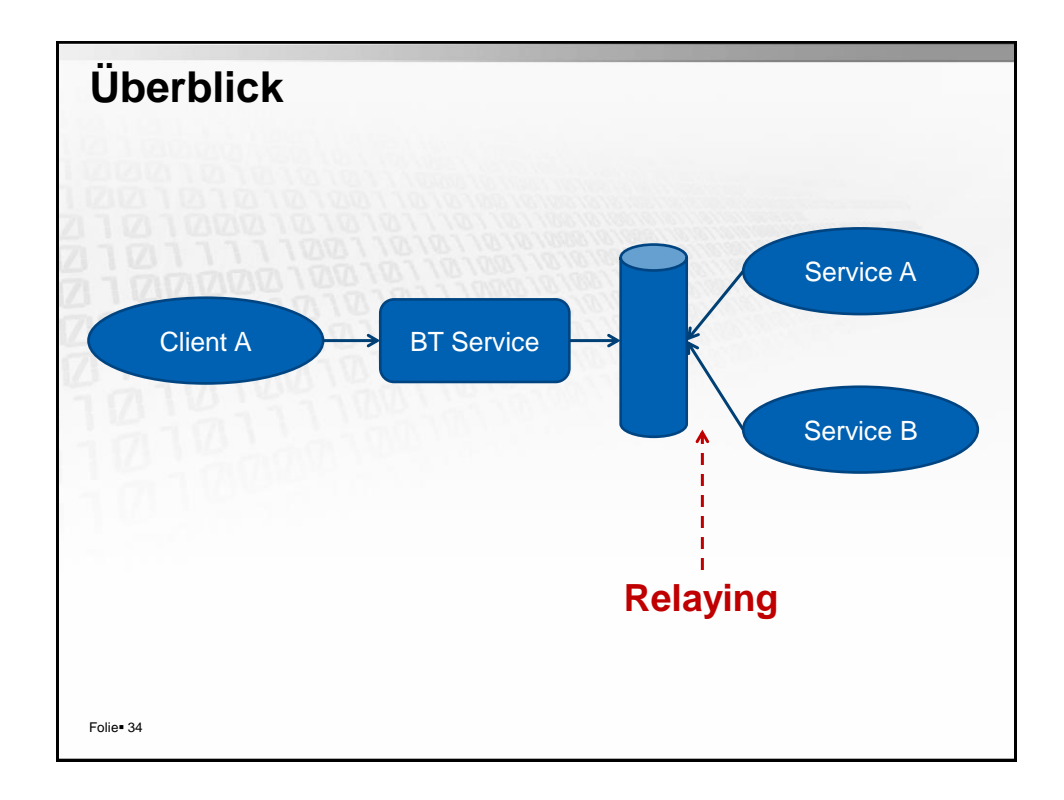

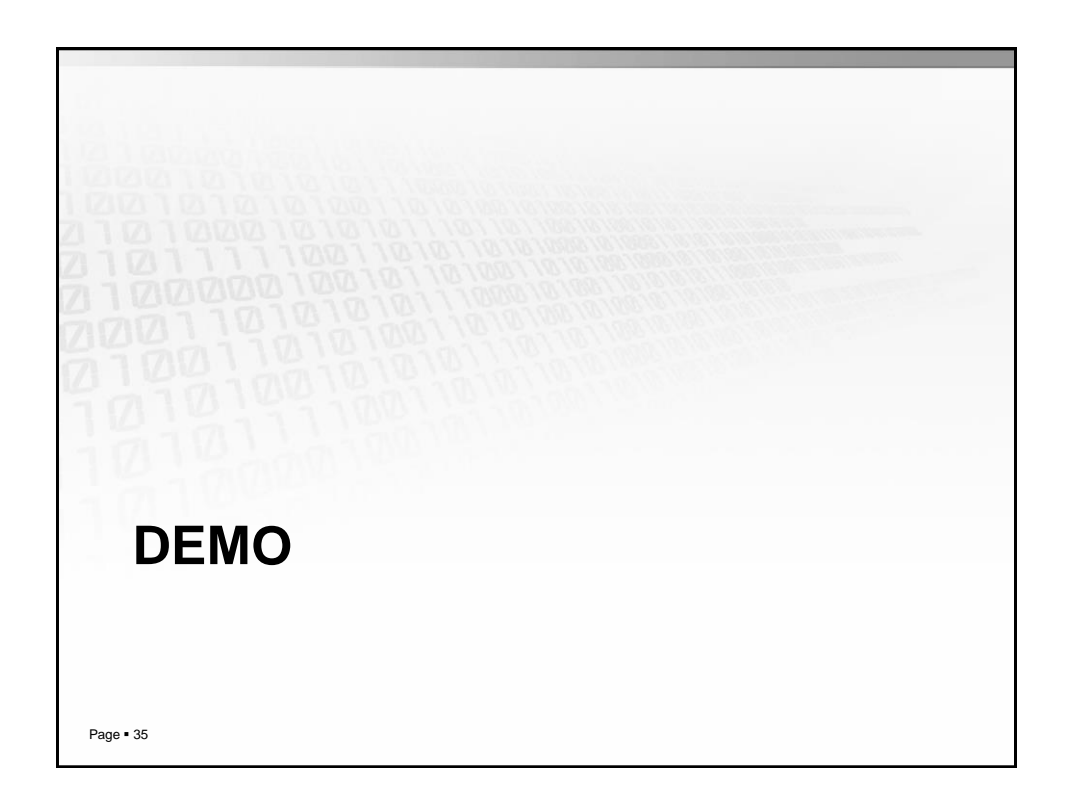

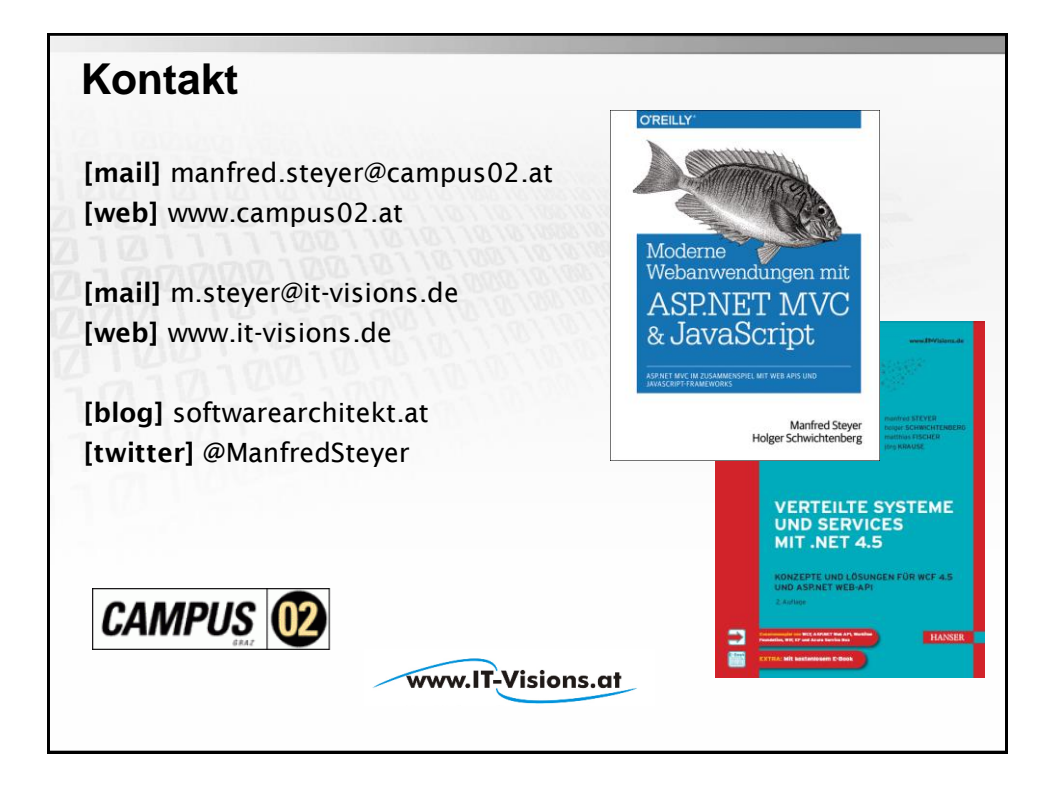